#### **ABSTRAK**

Dalam menyelenggarakan *event* diperlukan perencanaan yang matang. Perencanaan yang matang akan menghasilkan *event* yang baik bahkan bisa dikenang oleh tamu undangan yang hadir. Didalam perencanaan kita bisa lebih memaksimalkan konsep dan sumber daya dengan cara melihat evaluasi *event* yang telah berlangsung sebelumnya.

Acara yang ada tentunya bukanlah acara yang kecil, melainkan melibatkan banyak orang dan sumber daya. Dengan adanya teknologi informasi, dapat membangun aplikasi yang membantu sebuah organisasi dalam merencanakan *event.* Aplikasi yang dibangun mempunyai fitur membagi tugas, melihat *timeline*, menghubungi panitia, menambah evaluasi, melihat evaluasi, dan mengolah data. Aplikasi ini diharapkan dapat bermanfaat bagi organisasi atau fakultas.

Kata Kunci : *Event,* perencanaan, aplikasi, *timeline*, evaluasi.

#### **ABSTRACT**

*In organizing an event need a good planning. A good planning will produce a good show that could be remembered by the invited guests. In planning we can better to maximize resources and concepts by discern previous event's evaluation.*

*The event certainly not a small event, but involved a lot of people and resources. By information technology, we can build applications that help an organization to organize an event. Applications are built has a feature to shared job description, view timeline, send message to crews, add some evaluation, view the evaluations, and processing data. Application is expected to benefit the organization or faculty.*

*Keywords : Event, planning, application, timeline, evaluation.*

# **DAFTAR ISI**

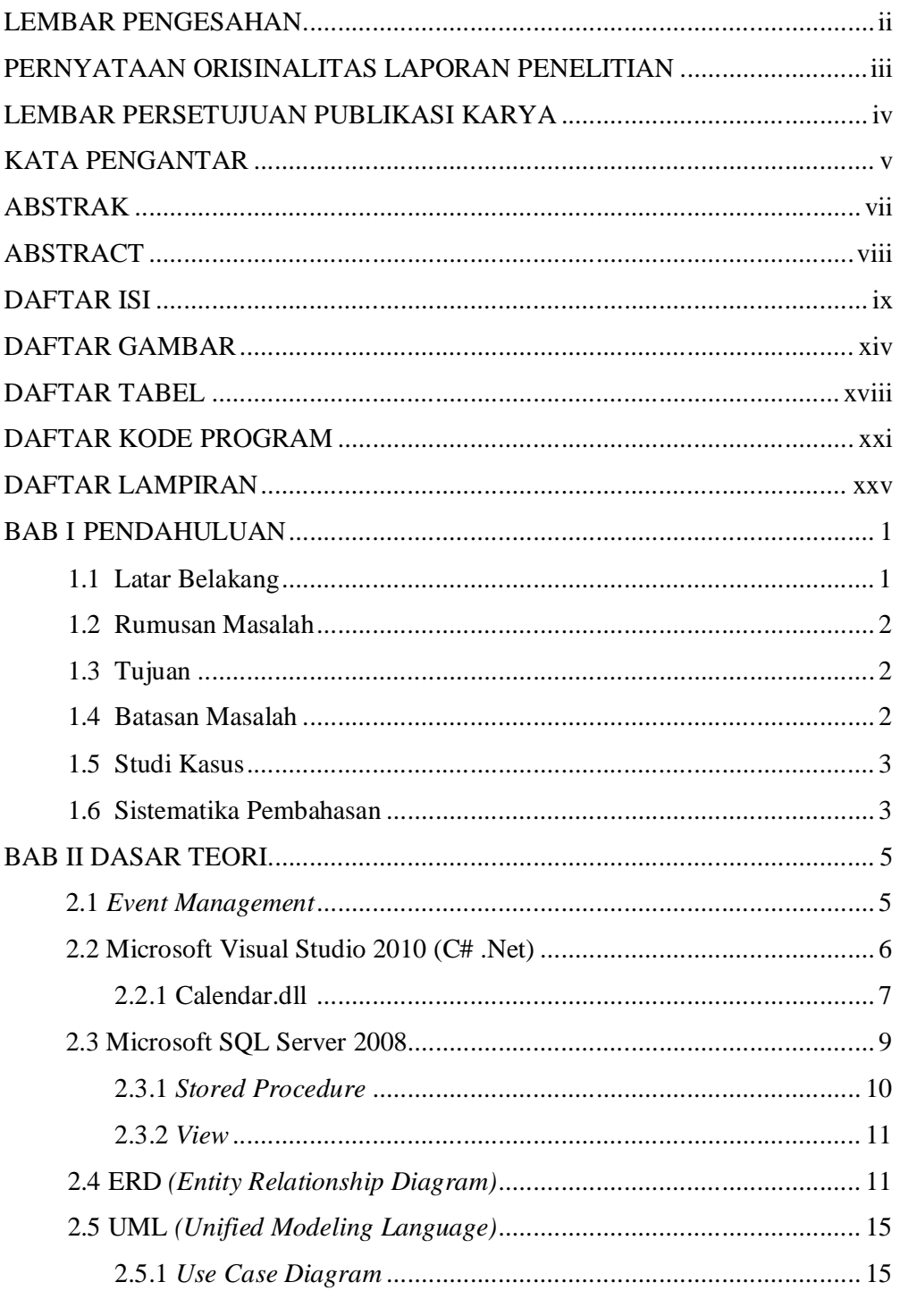

Universitas Kristen Maranatha

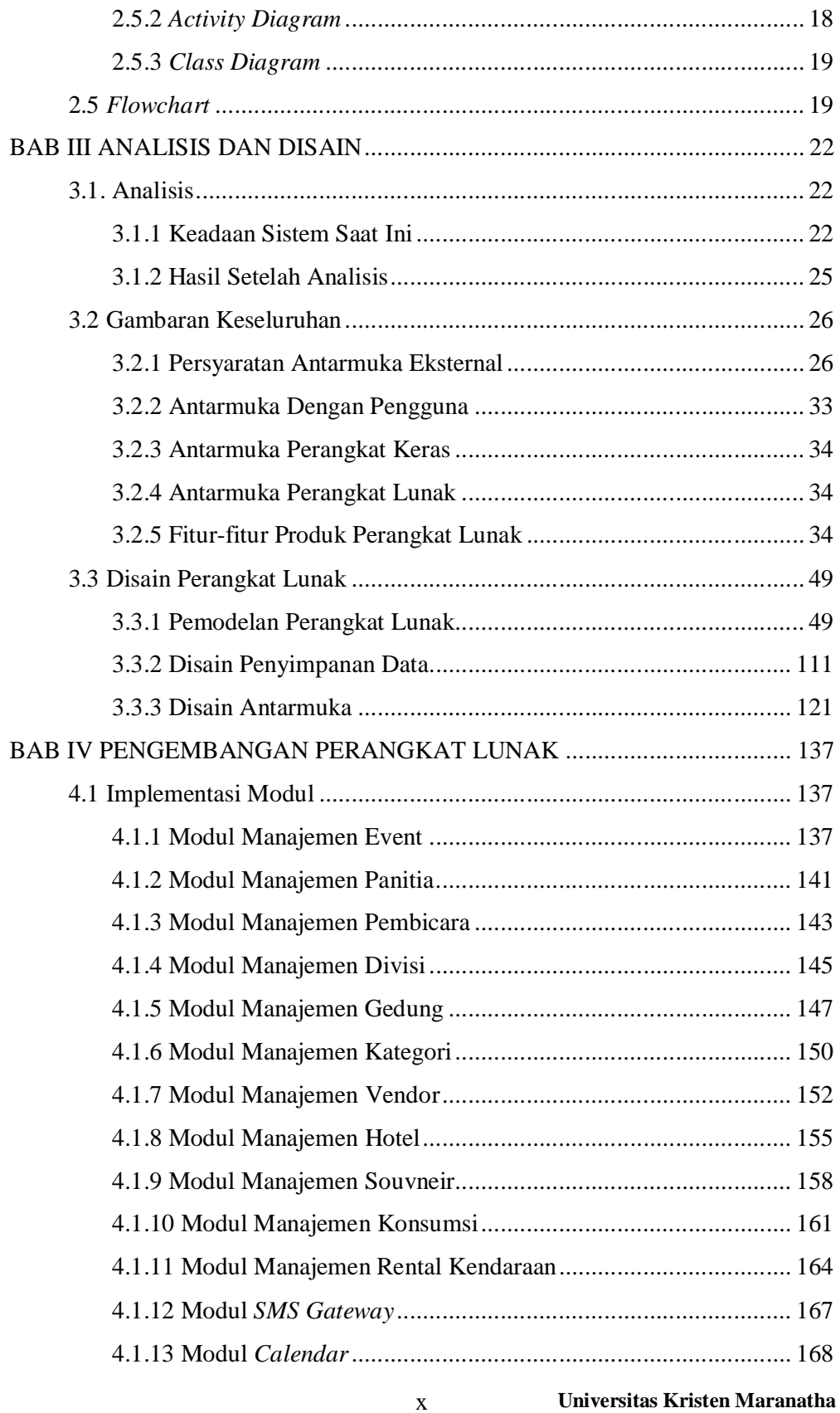

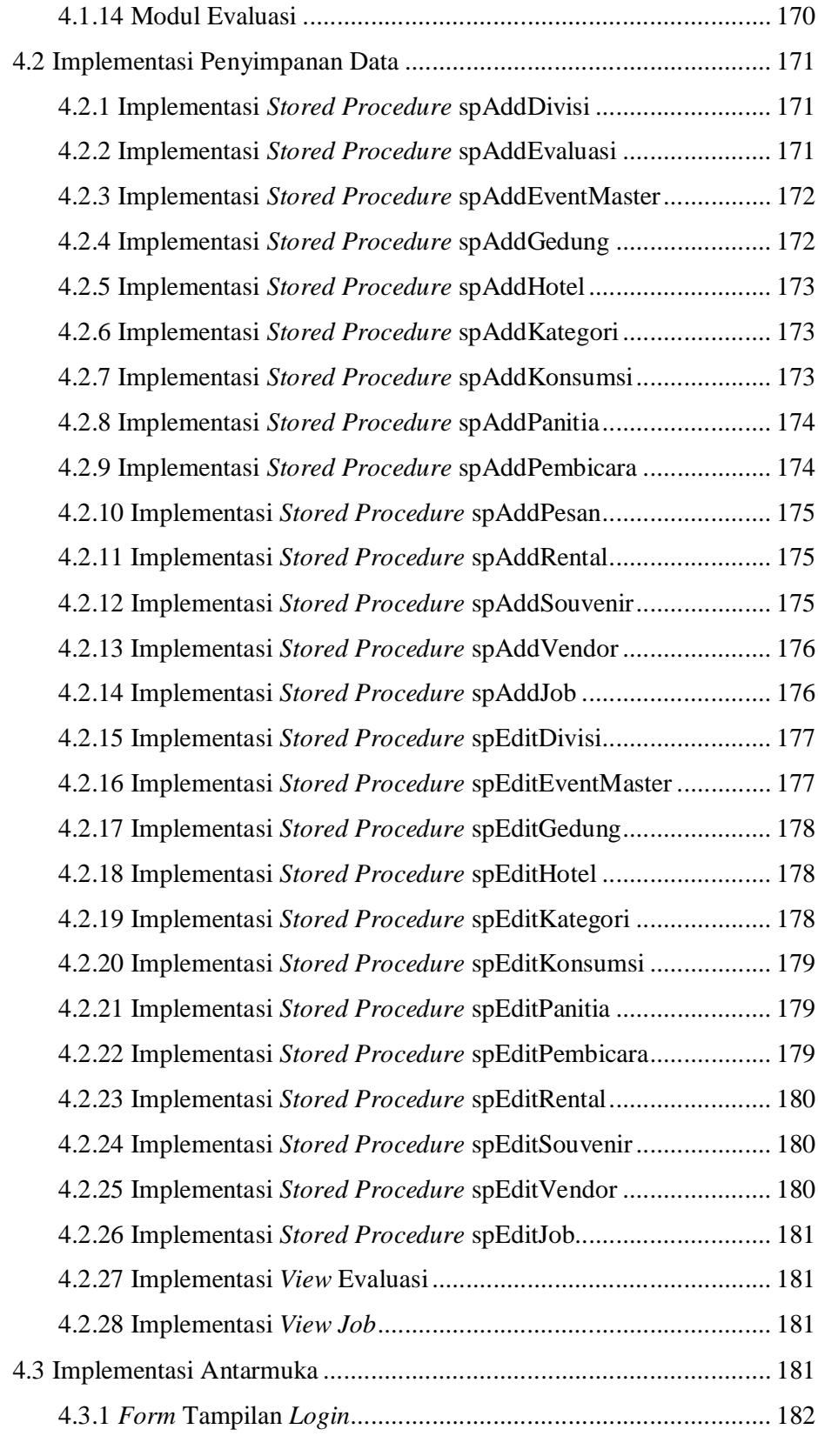

#### xi **Universitas Kristen Maranatha**

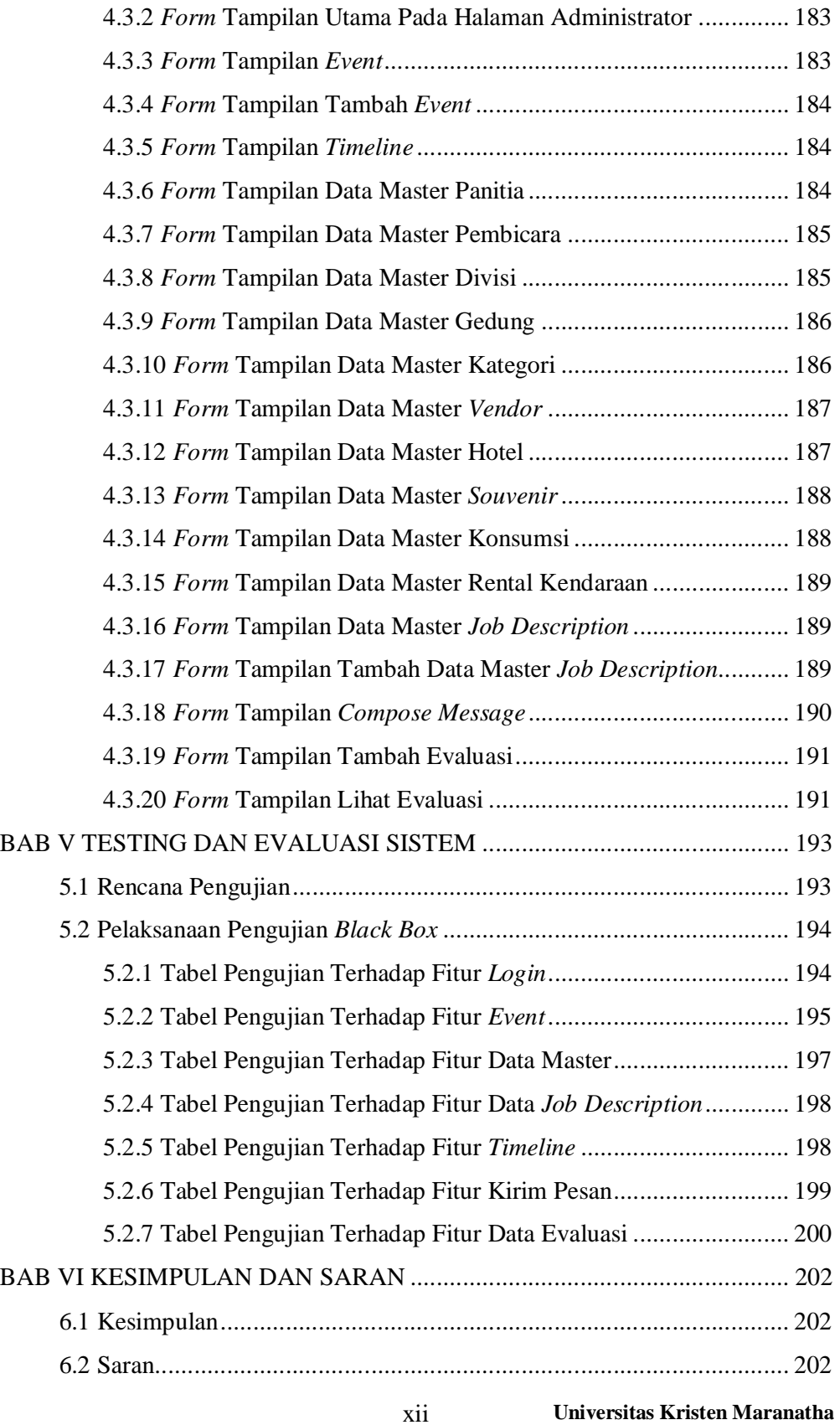

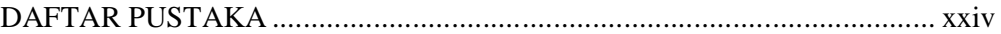

## **DAFTAR GAMBAR**

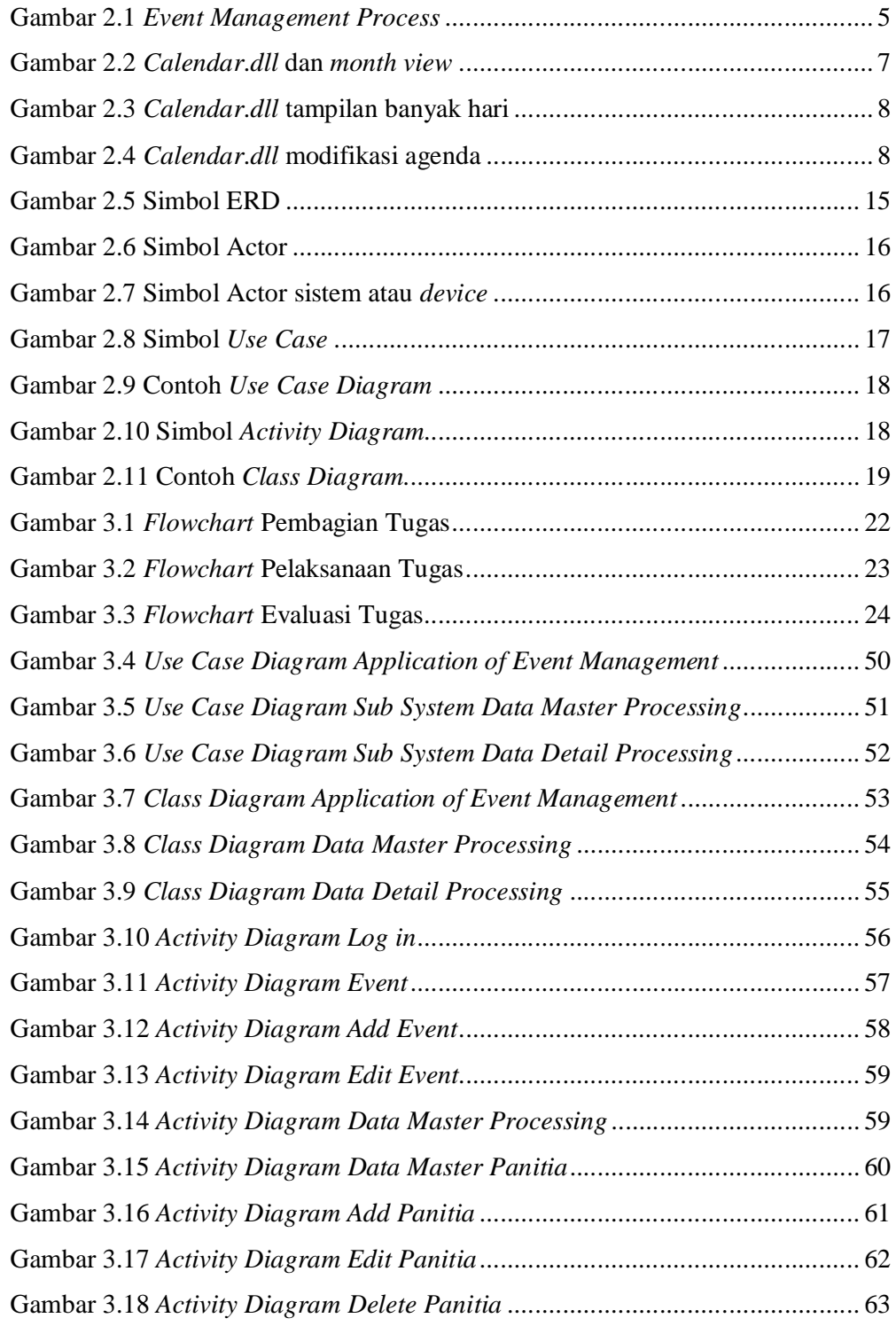

xiv **Universitas Kristen Maranatha**

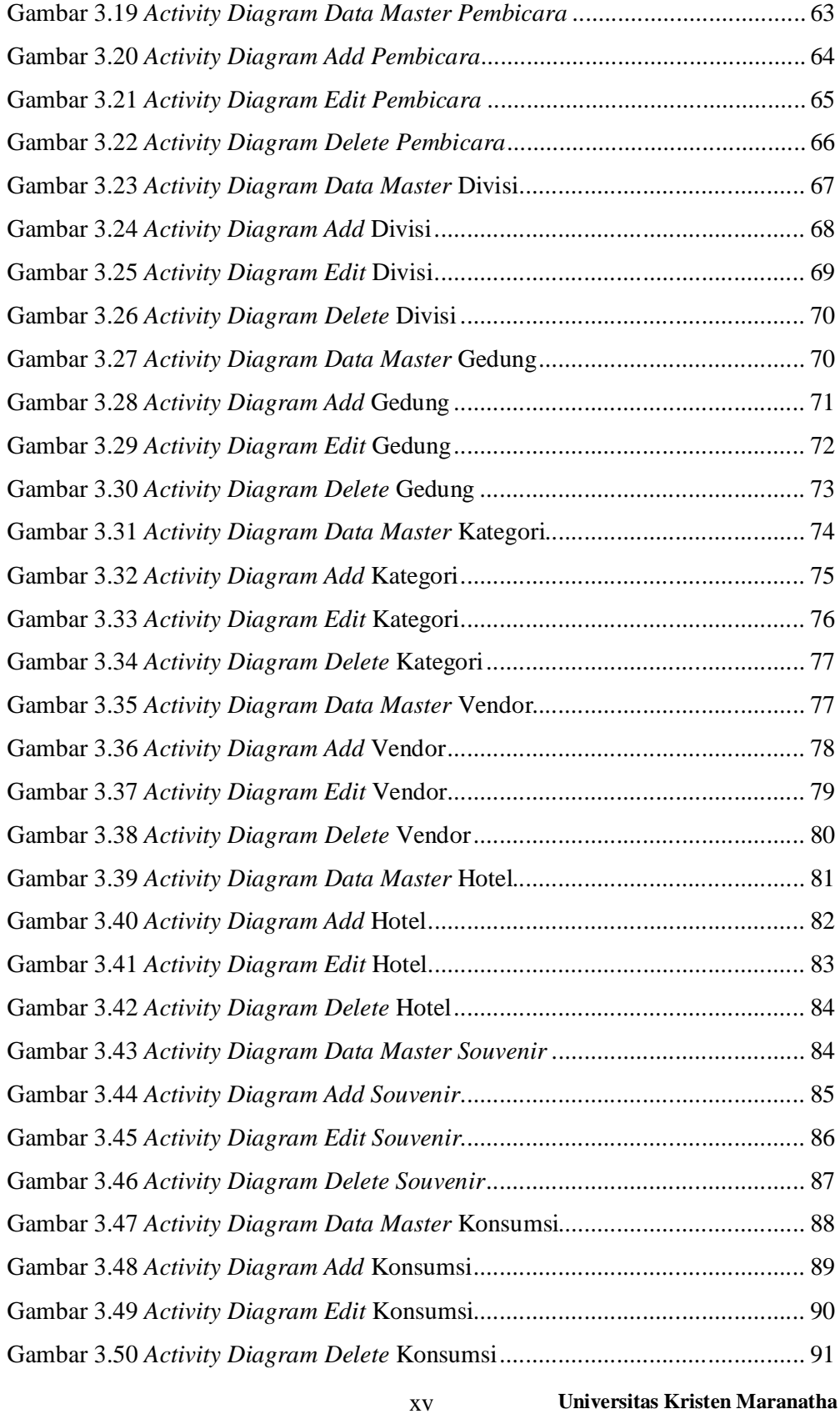

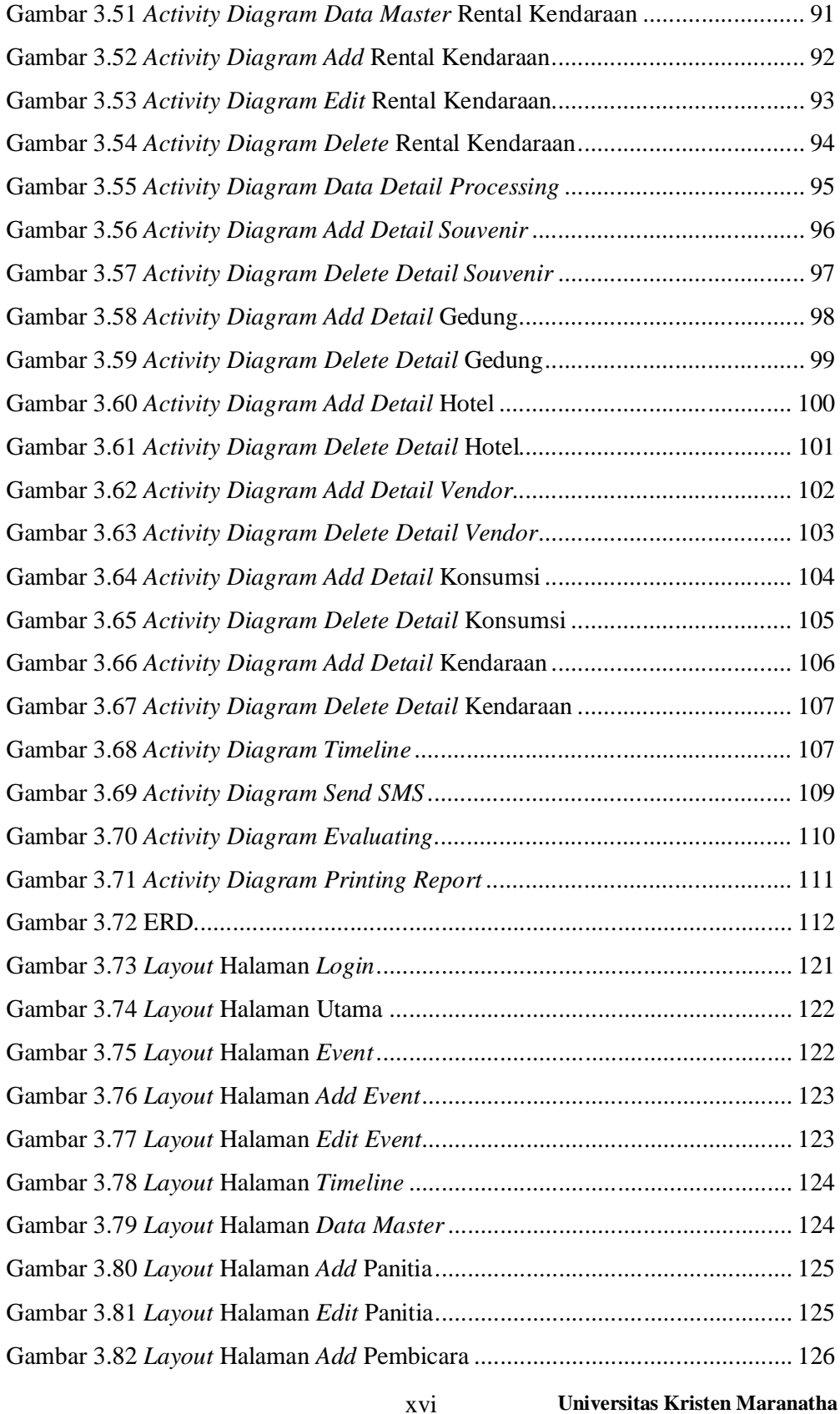

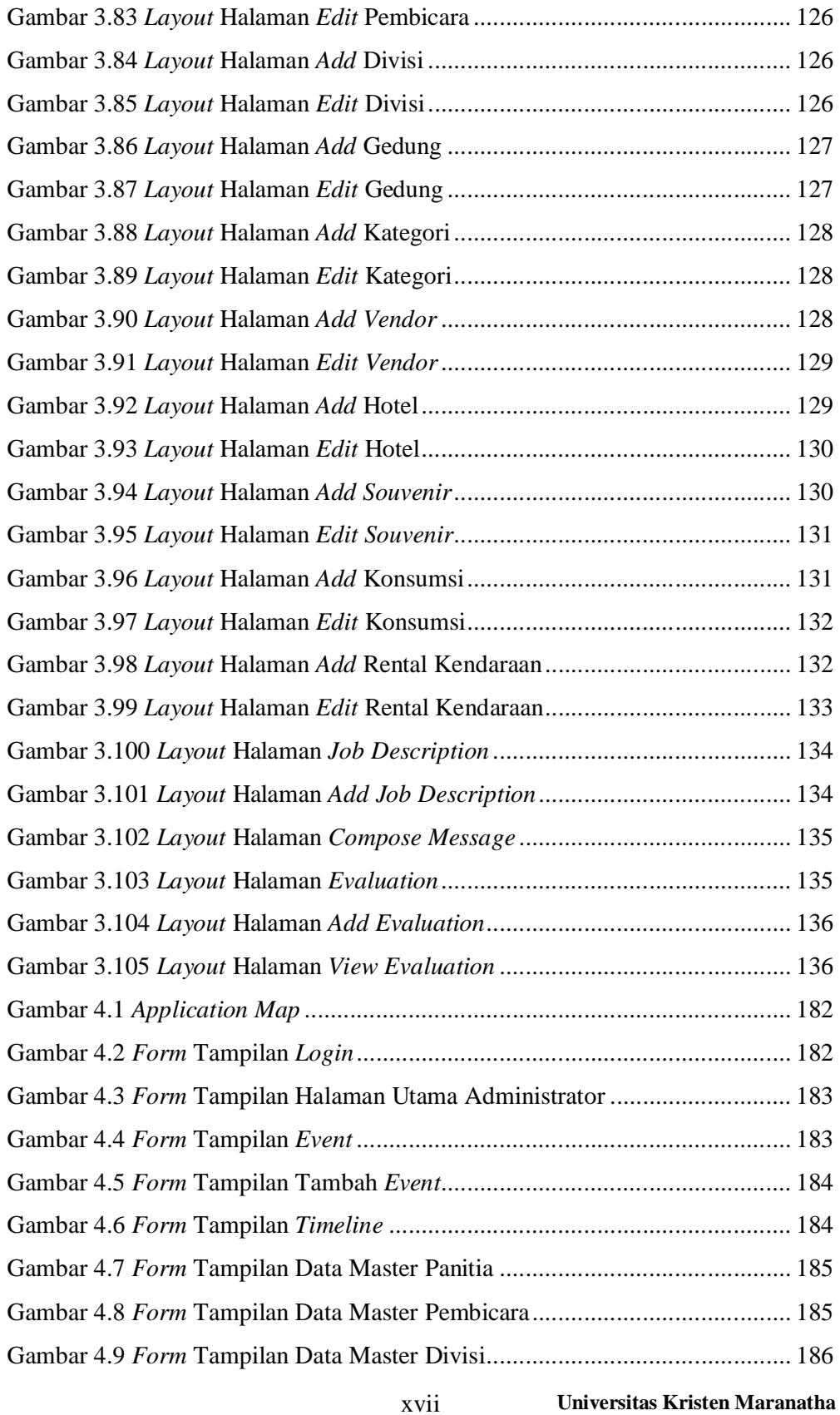

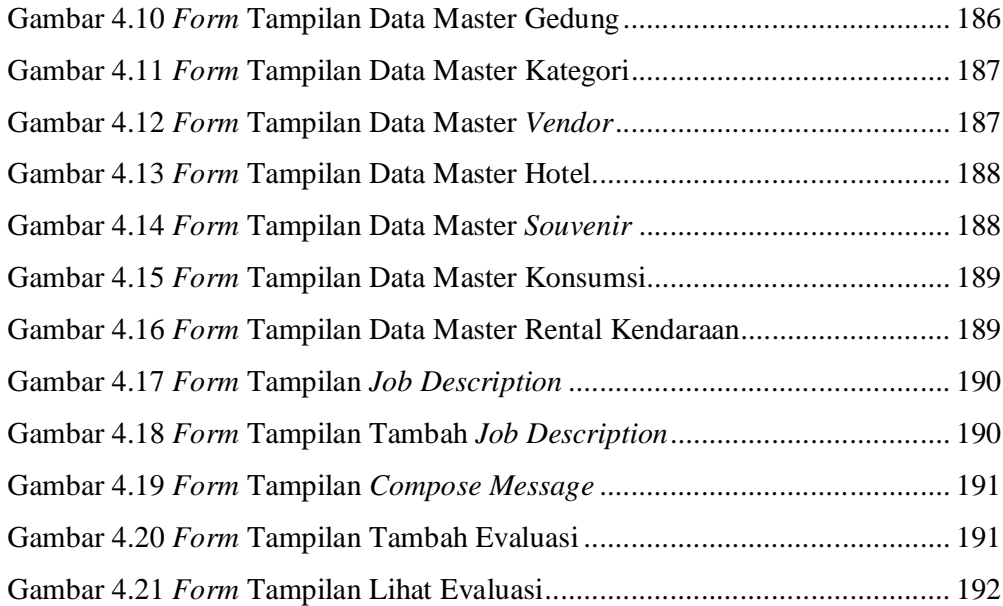

### **DAFTAR TABEL**

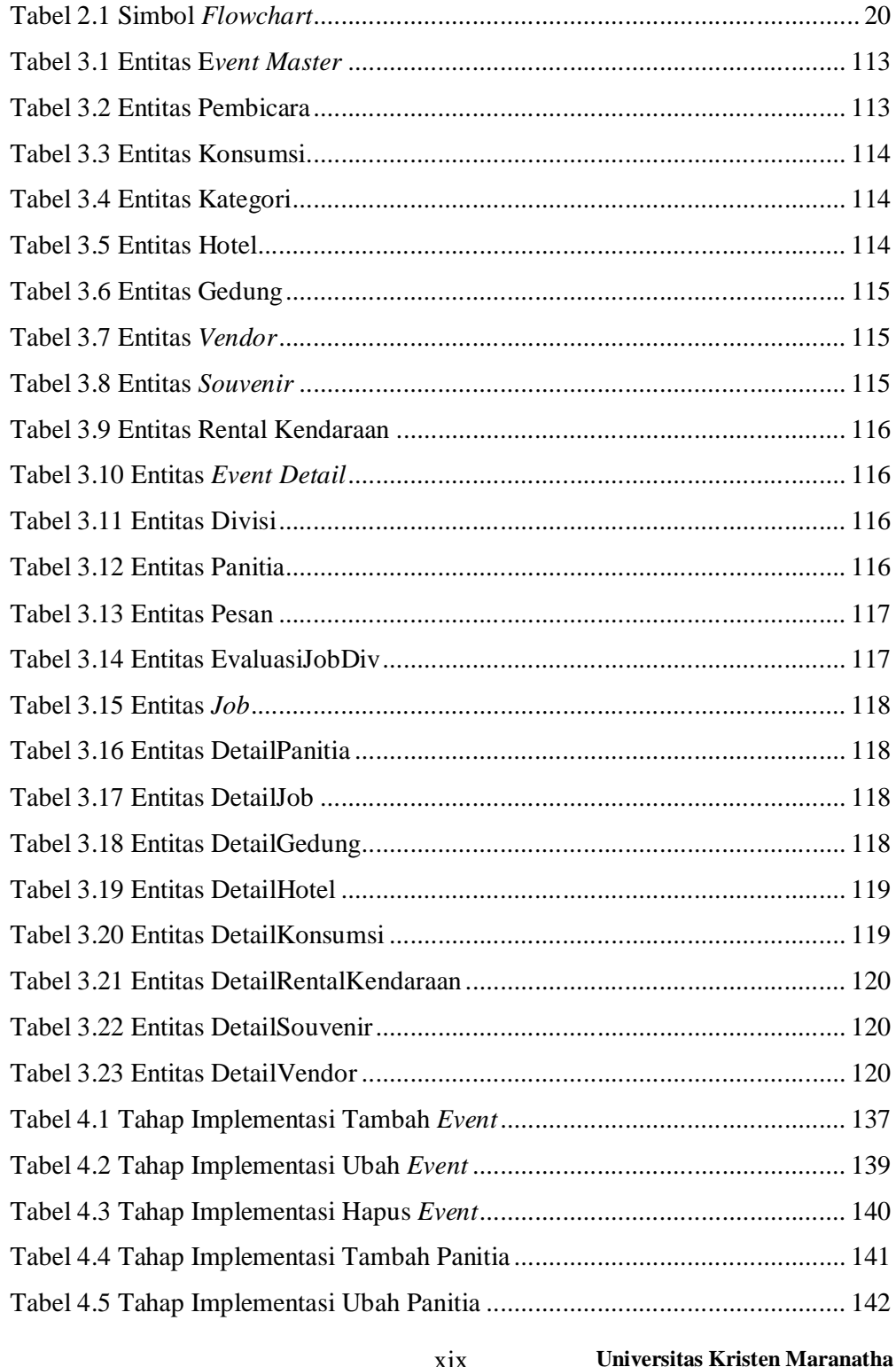

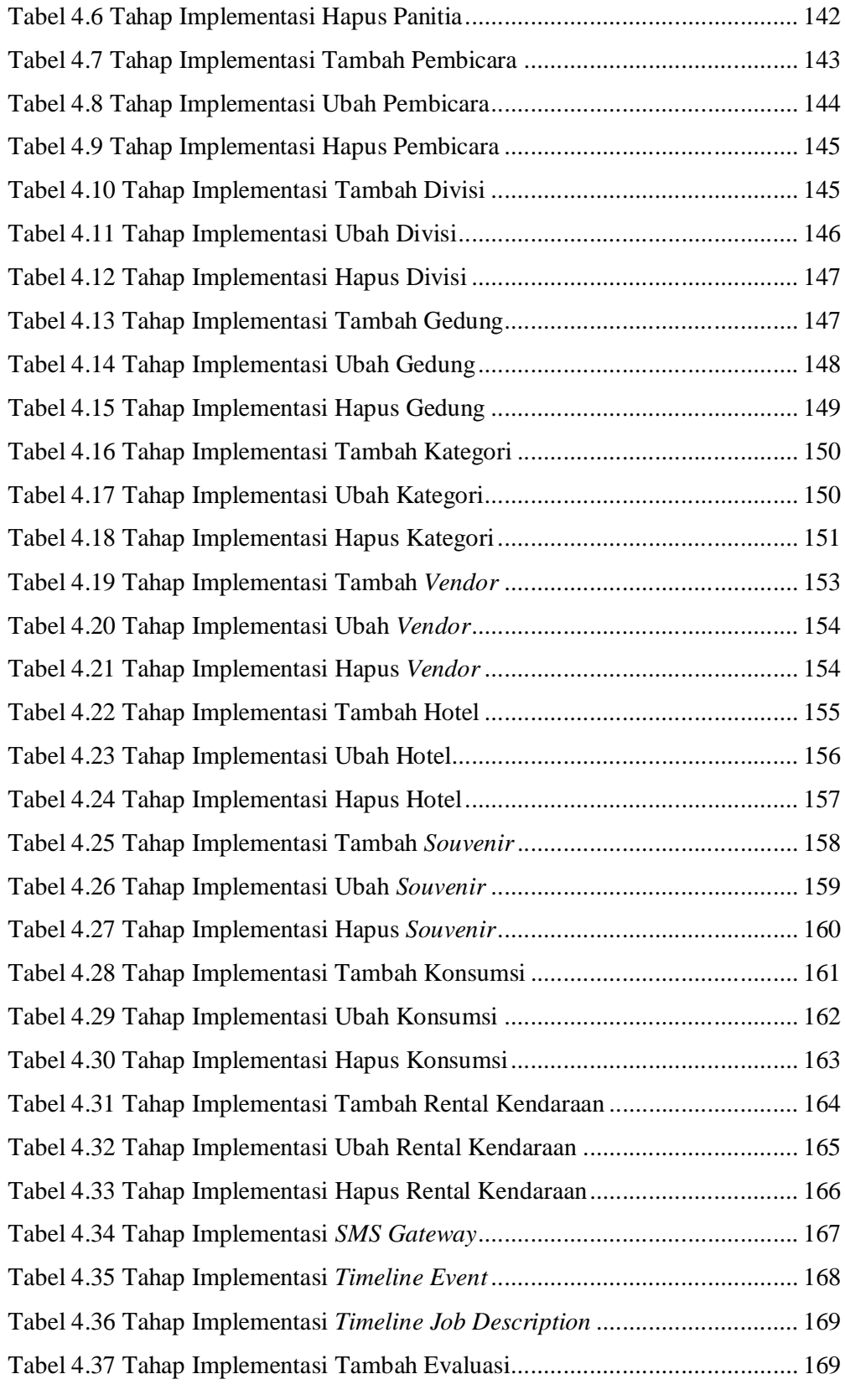

### xx **Universitas Kristen Maranatha**

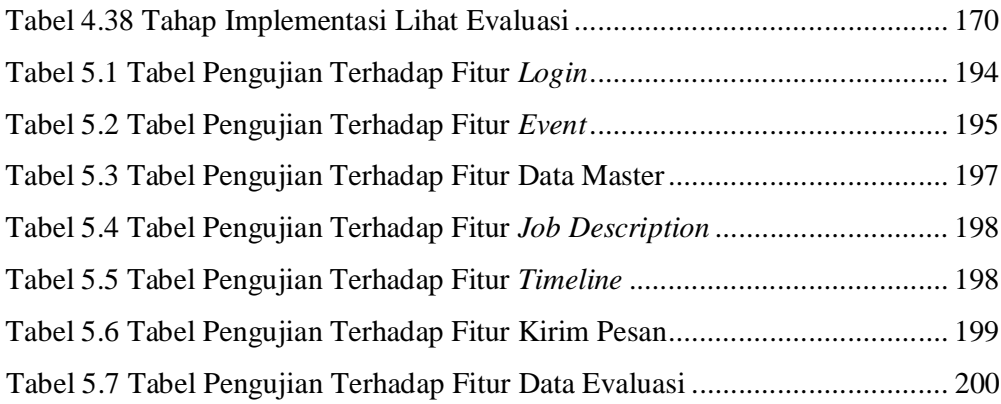

## **DAFTAR KODE PROGRAM**

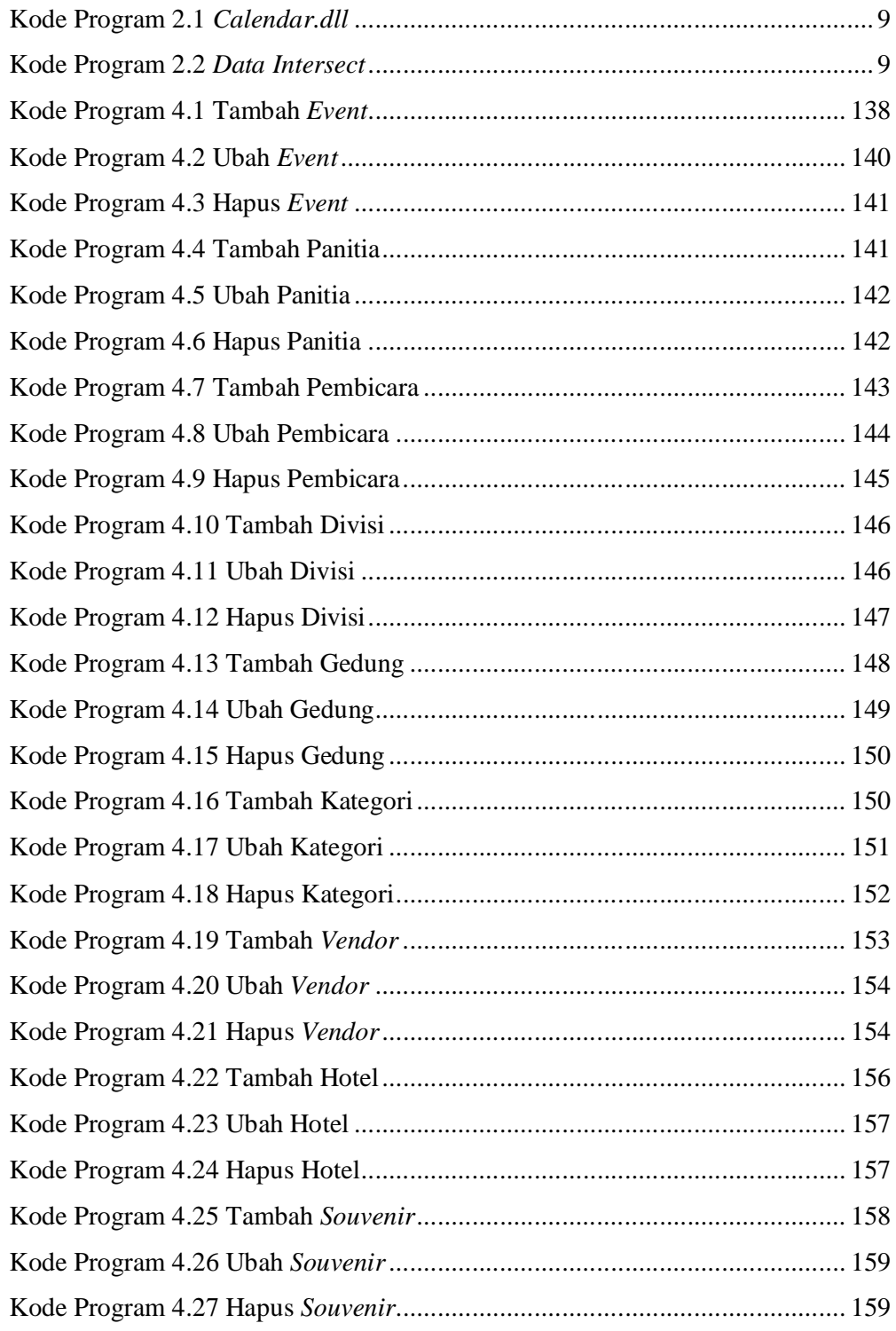

xxii **Universitas Kristen Maranatha**

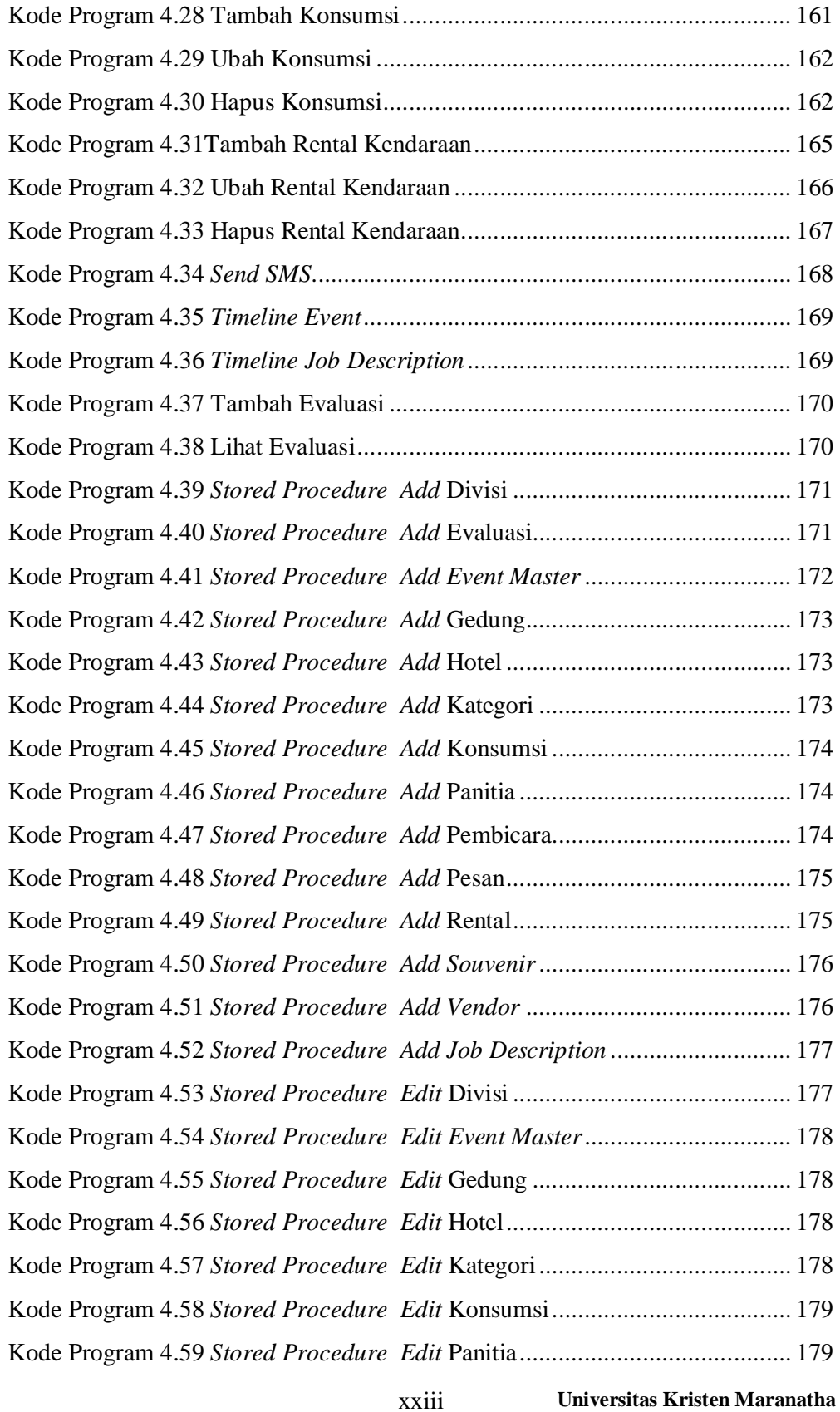

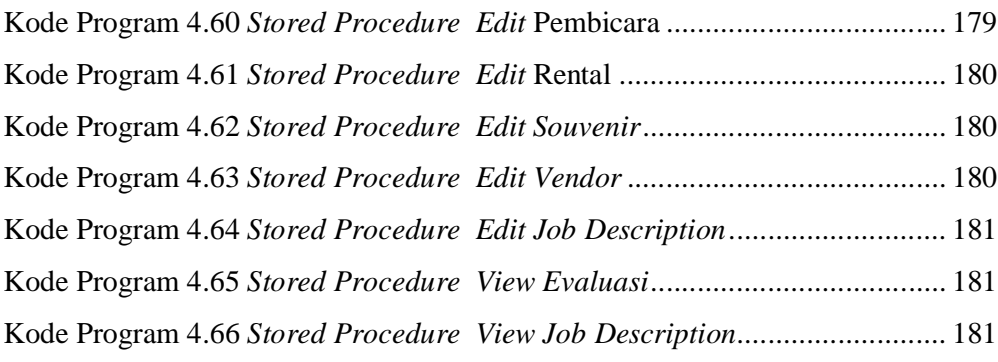